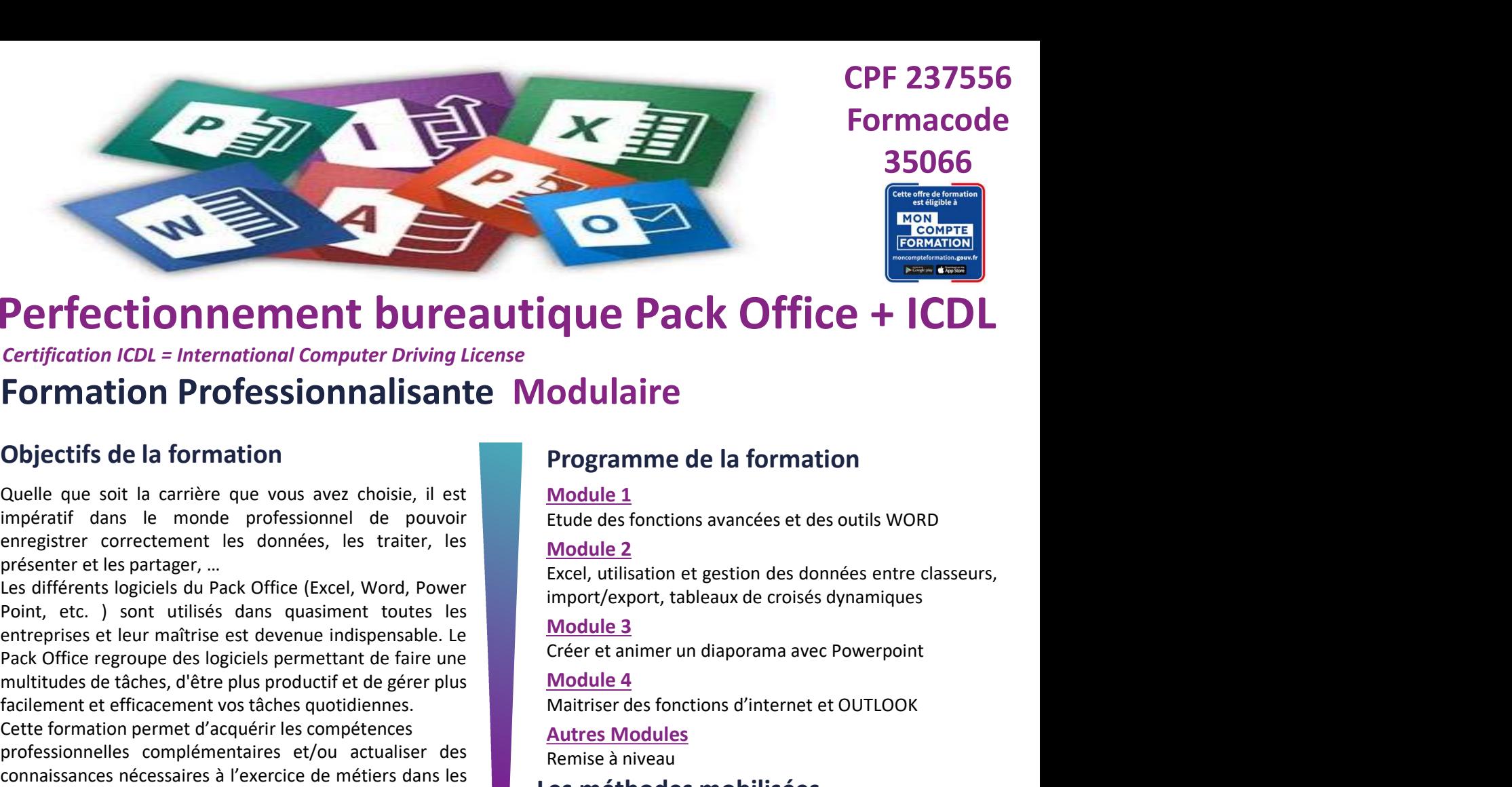

## Perfectionnement bureautique Pack Office + ICDL **QUE Pack Office + ICDL**<br> **COCHATE CONSTRUMERENT CONSTRUMERENT**<br> **COCHATE CONSTRUMERENT CONSTRUMERENT CONSTRUMENT CONSTRUMED EXCORP**<br> **EXCOLUTE AND CONSTRUMERENT CONSTRUMERENT CONSTRUMERENT CONSTRUMERENT CONSTRUMERENT CONS Que Pack Office + ICDL**<br> **Odulaire**<br> **Programme de la formation**<br>
<u>Module 1</u><br>
Etude des fonctions avancées et des outils WORD<br>
<u>Module 2</u><br>
Excel, utilisation et gestion des données entre classeurs,<br>
<u>Module 3</u><br>
Créer et a **QUE Pack Office + ICDL**<br> **Odulaire**<br> **Programme de la formation**<br>
<u>Module 1</u><br>
Etude des fonctions avancées et des outils WORD<br>
<u>Module 2</u><br>
Excel, utilisation et gestion des données entre classeurs,<br>
<u>Import/export, table</u>

Certification ICDL = International Computer Driving License

### Formation Professionnalisante Modulaire

**Pack Office the state of the state of the state of the state of the state of the state of the state of the state of the state of the state of the state of the state of the state of the state of the state of the state of t Perfection nemetrion and Computer origins and the server and the service of the service of the service of the service of the service of the computer original state. The summer of the service of the service of the computer Perfection nemetral bureautique Pack Office +**<br> **Contification ICDL** = International Computer Driving License<br> **Formation Professionnalisante** Modulaire<br>
Objectifs de la formation<br>
Quelle que soit la carrière que vous ave **Perfectionnement bureautique Pack Office +**<br>
Certification ICDL = International Computer Driving License<br> **Formation Professionnalisante Modulaire**<br>
Objectifs de la formation<br>
capcitifs de la formation<br>
enregister correct **Perfectionnelles complémentaires et/ou actualiser des métitionnelles complémentaires et/ou actualiser des métitionnelles complémentaires complémentaires complémentaires et des métitions avancées et des outils words are me** Cette formation permet frequencies and the more tractation of the methodologie repose and is the methodologie repose (all the disconnaissances infecessions, les participants à l'exercice de méties dans less dans less dans Certification ICDL = International Computer Driving License<br> **Communities du secrétiste du secrétiste du secrétarie du secrétiste du secrétiste du secrétiste du secrétarie du secrétarie du secrétarie du secrétiste du secré Formation Professionnalisante Modulaire**<br>
Objectifs de la formation<br>
Cuelle que soit la carrière que vous avez choisie, il est<br>
enregistre crorectement les domées, les traiter, les<br>
enregistre crorectement les domées, les **Contraction of the la seront and the seron of the seront of the seront of the seront of the seront of the seront of the seront of the seront of the seront of the seront of the seront of the seront of the seront of the ser** emergistrer correctement tes bannées, les traiter, les<br>
presenter correctement tes données en les données en les données en les données en les différents logiciels du Pack Office (Excel, Word, Power<br>
Point, etc.) sont Point, etc.) sont utilisés dans quasiment toutes les<br>
entreprises et leur matrixie est terrainer availables dans quasiment toutes les<br>
Pack Office regroupe des logiciels permettant de faire une<br>
multitudes de tâches, d'êtr

- 
- 
- 
- 

- 
- comptabilité.
- 

- 
- 
- 
- 
- 

personnes)

160 H (maximum pour tous les modules)

**Objectifs de la formation**<br>
Cuelle que soit la carrière que vous avez choise, il est<br>
impératif dans le monde professionnel de pouvoir de pouvoir entrepties de propositions avancées et des outils WORD<br>
entrepties partent Expose the state of the state of the state of the state of the state of the state of the state of the state of the state of the state of the state of the state of the state of the state of the state of the state of the sta entreprise set leur maîtiples et devenue indispensable. Le<br>
Pack Office regroupe des logiciels permettant de faire une<br>
Freder et animer un diaporama avec Powerpoint<br>
Frackment et efficacement d'acquérir les complétences<br> Pack Office regroupe des logicies) sermettant de faire une conservation and the scheme of a conservation of the scheme of a conservation of the scheme of a conservation of the scheme of the scheme of the scheme of the sche Cette formation permet d'acquérir les compétences<br>
promaissances enfecteirs d'exercice de métiers dans les<br>
domains du secretions d'accelers d'accelers dans les<br>
dus divident l'ICDL (ancien PCIE).<br>
A la fin de la session, Connains du secrétariat, bureautique, et autres, mais<br>
domaines du secrétariat, bureautique, et autres, mais<br>
domaines du secrétariat, bureautique, et autres, mais<br>
de l'éducation cogni<br>
du liliser des fonctions avancées e Formation individualisée<br>
Sisi d'obtenir l'iCDL (ancien PCIE).<br>
• Continent de la méthodologie repose sur les principes fondateurs d'anti-<br>
distinter des fonctions avancées et des outils word,<br>
• L'illiser des fonctions a de la méthodologie repose<br>
ser des fonctions avancées et des outils word,<br>
le : utiliser et gérer des données et des outils word,<br>
le : utiliser et gérer des données entre classeurs,<br>
des apprenants. Elle propose,<br>
des app a minde la session, les participants seront en apacité de<br>
il different des contres de soutis word,<br>
il interiser des fonctions avancées et des outis word,<br>
il interiser des formations avancées et des outis word,<br>
mport/ex Fillier des fonctions avancées et des outlis word.<br>
The content despert of the content of the content of the content of the content of the content of the content<br>
Figure and the content of the content of the content of th **QUE PACK OTTICE + ICDL**<br> **Odulaire**<br> **Programme de la formation**<br>
<u>Module 1</u><br>
Etude des fonctions avancées et des outils WORD<br>
<u>Module 2</u><br>
Excel, utilisation et gestion des données entre classeurs,<br>
import/export, tableau **Constituted and Solution School School School School School School School School School School School School School School School School School School School School School School School School School School School School loculaire<br>
Programme de la formation<br>
Module 1**<br>
Etude des fonctions avancées et des outils WORD<br>
<u>Module 2</u><br>
Excel, utilisation et gestion des données entre classeurs,<br>
import/export, tableaux de croisés dynamiques<br>
<u>Mod</u> **Programme de la formation<br>
Module 1**<br>
Etude des fonctions avancées et des outils WORD<br>
<u>Module 2</u><br>
Excel, utilisation et gestion des données entre classeurs,<br>
import/export, tableaux de croisés dynamiques<br>
Créer et animer **Programme de la formation<br>
Module 1**<br>
Etude des fonctions avancées et des outils WORD<br>
<u>Module 2</u><br>
Excel, utilisation et gestion des données entre classeurs,<br>
import/export, tableaux de croisés dynamiques<br>
Module 3<br>
Modul **Programme de la formation**<br>
<u>Module 1</u><br>
Etude des fonctions avancées et des outils WORD<br>
<u>Module 2</u><br>
Excel, utilisation et gestion des données entre classeurs,<br>
import/export, tableaux de croisés dynamiques<br>
<u>Module 4</u><br>
C Module 1<br>
Etude des fonctions avancées et des outils WORD<br>
Module 2<br>
Excel, utilisation et gestion des données entre classeurs,<br>
import/export, tableaux de croisés dynamiques<br>
Module 3<br>
Créer et animer un diaporama avec Po **Example 1**<br> **Example 1**<br> **Example 1**<br> **Example 2**<br> **Example 2**<br> **Example 2**<br> **Example 2**<br> **Example 2**<br> **Example 3**<br> **Créer et animer un diaporama avec Powerpoint<br>
<b>Module 4**<br> **Maitriser des fonctions d'internet et OUTLOOK** Etione des ionctions avancées et des oduis words<br>
Module 2<br>
Excel, utilisation et gestion des données entre classeurs,<br>
Excel, utilisation et gestion des données entre classeurs,<br>
Module 3<br>
Créer et animer un diaporama ave Module 2<br>
Excel, utilisation et gestion des données entre classeurs,<br>
import/export, tableaux de croisés dynamiques<br>
Module 3<br>
Créer et animer un diaporama avec Powerpoint<br>
Module 4<br>
Maitriser des fonctions d'internet et O Excel, utilisation et gestion des donnees entre classeurs,<br>
import/export, tableaux de croisés dynamiques<br>
<u>Module 4</u><br>
Créer et animer un diaporama avec Powerpoint<br> **Module 4**<br>
Maitriser des fonctions d'internet et OUTLOOK Module 3<br>
Créer et animer un diaporama avec Powerpoint<br>
Module 4<br>
Maitriser des fonctions d'internet et OUTLOOK<br>
Autres Modules<br>
Remise à niveau<br>
Les méthodes mobilisées<br>
Eormation individualisée<br>
La méthodologie repose su Module 4<br>
Maitriser des fonctions d'internet et OUTLOOK<br>
Autres Modules<br>
Remise à niveau<br>
Les méthodes mobilisées<br>
Formation individualisée<br>
La méthodologie repose sur les principes fondateurs de<br>
l'éducation cognitive. El Maitriser des fonctions d'internet et OUTLOOK<br>
Autres Modules<br>
Remise à niveau<br>
Les méthodes mobilisées<br>
Ea méthodologie repose sur les principes fondateurs de<br>
l'éducation cognitive. Elle est individualisée dans les<br>
péda **Autres Modules**<br> **Remise à niveau<br>
Les méthodols mobilisées**<br> **Eaméthodols pédagogie repose** sur les principes fondateurs de<br>
l'éducation cognitive. Elle est individualisée dans les<br>
pédagogie mise en œuvre et dans le sui **Remise à niveau<br>
Les méthodes mobilisées**<br> **La méthodologie repose sur les principes fondateurs de**<br>
l'éducation cognitive. Elle est individualisée dans les<br>
l'éducation cognitive. Elle est individualisée dans les<br>
parcou **Les méthodes mobilisées**<br> **La méthodologie repose sur les principes fondateurs de**<br>
La méthodologie repose sur les principes fondateurs de<br>
l'éducation cognitive. Elle est individualisée dans les<br>
parcours qu'elle propose **Examplementation et auto-évaluation**<br> **Examplementation cognitive.** Elle est individualisée dans les<br>
parcours qu'elle propose, les contenus dispensés, la<br>
pédagogie mise en œuvre et dans le suivi personnalisé<br>
des appre Fraction Territoric. Ent. That the contents dependent of process, la pédagogie mise en œuvre et dans le suivi personnalisé des apprenants. Elle s'appuie sur la mise en œuvre de phases de travail individuelles et collectiv des approximats. En a suppure sur an unit dust on teamer during<br>thases de travail individuelles et collectives à partir<br>d'outils ludiques, attractifs et innovants (plateforme LMS,<br>Serious Games...)<br>**Equipements et outils**<br>

Unifier des fonctions d'internet et Outlook<br>
Serious Serious (plateforme LMS,<br>
Serious en serious antenants de la serious d'active et ajustable selon les métrics ils au secteurs<br>
Toutes les formations du secteur servétari

Formacode 35066

CPF 237556

**Conditions d'accès**<br> **Prérequis, Aptitudes & savoir être requis :<br>
• Connaissances de bases Word et Excel, notions<br>
internet ou avoir suivi un stage d'initiation à la<br>
bureautique ou expérience dans les métiers du<br>
secrét Conditions d'accès**<br>
Prérequis, Aptitudes & savoir être requis :<br>
• Connaissances de bases Word et Excel, notions<br>
internet ou avoir suivi un stage d'initiation à la<br>
linformation collective ou Rendez-Vous individuel<br>
li **Example 3 and Conditions d'accès**<br>
Sonnaissances de bases Word et Excel, notions<br>
internet ou avoir suivi un stage d'initiation à la<br>
bureautique ou expérience dans les métiers du<br>
secrétariat et de l'assistant.<br> **Excel CONTRE EXECTS ADELLA CONTRE ENTERT AND CONTRE ENTERT AND SERVERT AND SERVERT AND SURFAINTS CONTRESS (CORPORATION SERVERT AND SURFAINTS) STATION SURFAINTS STATION SERVERT AND SURFAINTS STATION SERVERT AND SURFAINTS STATIO** Secrétariat et de l'assistance du secrétariat et de l'assistance du secrétariat et de l'assistance du secrétariat et de l'assistant.<br>
Secrétariat et de l'assistant du secrétariat et de l'assistant du secrétariat et de l'a Conditions d'accès<br>
Prérequis, Aptitudes & savoir être requis :<br>
Connaissances de bases Word et Excel, notions<br>
internet ou avoir suivi un stage d'initiation à la<br>
bureautique ou expérience dans les métiers du<br>
contre - in **Conditions d'accès**<br>
Prérequis, Aptitudes & savoir être requis :<br>
internet ou avoir suive une experience dans les métiers du<br>
information collective ou Rendez-Vous individuel<br>
information collective ou Rendez-Vous indivi de la particula d'accès<br>
Connaissances de bases Word et Excel, notions<br>
connaissances de bases Word et Excel, notions<br>
plureautique ou expérience dans les métiers du<br>
plureautique ou expérience dans les métiers du<br>
secréta

- 
- 

- 
- **Conditions d'accès**<br>
Prérequis, Aptitudes & savoir être requis :<br>
Connaissances de bases Word et Excel, notions<br>
internet ou avoir suivi un stage d'initiation à la<br>
bereautique ou expérience dans les métiers du<br>
secrétar **Conditions d'accès**<br>
Prérequis, Aptitudes & savoir être requis :<br>
Connaissances de bases Word et Excel, notions<br>
internet ou avoir suivi un stage d'initiation à la<br>
bereautique ou experience dans les métiers du<br>
secrétar **Example 1999**<br>
Connaissances de bases Word et these is a subject on the subsected and set with the method on the subsected that the subsected in the subsected in the subsected in the subsected in the subsected on the par **Conditions d'accès**<br>
Efferenuis, Aptitudes & savoir être requis :<br>
Connaissances de bases Word et Excel, notions<br>
information collective ou Render-Vous individuel<br>
intermet cu avoir suivi un stage d'initiation à la<br>
bure Conditions d'accès<br>
signativates & savoir être requis :<br>
comaissances de bases Word et Excel, notions<br>
intermet ou avoir suivi un stage d'initiation à la<br>
bureautique ou experience dans les métiers du<br>
secrétariat et de l **Précequis, Aptitudes & savoir être requis :**<br> **• Connaissances de bases Word et Excel, notions**<br> **•** internet ou expérience dans les métiers du<br> **•** breazurique ou expérience dans les métiers du<br> **•** Station ansies prol Experience de Savoir etre requisition à la competie de la seconditation de bureautique ou expérience dans les métiers du<br>
Schrittent du avoir suivi un stage d'initiation à la<br>
secrétariat et de l'assistant.<br>
Problème de vu Secrétariat et de l'assistanat.<br>
Secrétariat et de l'assistanat.<br>
Secrétarion sisse prolongée<br>
Cordième de vue lié à une exposition prolongée face à<br>
Personne en Situation de Handicap (PSH) :<br>
Personne en Situation du dis
- 

Certification ICDL

Modalités de certification<br>
Personne en Situation de Handicap (PSH) :<br>
Maptation du dispositif d'accueil pour les personnes<br>
en situation de handicap (le cas échéant)<br>
• Des référents handicap (le cas échéant)<br>
• Charges **Personne en Situation de Handicap (PSH)** :<br> **Catation** du dispositif d'accueil pour les personnes<br>
en situation de handicap (e cas échéens handicap sont mobilies pour accueillir<br>
en situation d'une particule a schedaring Latentin du dispositif d'accueil pour les personnes<br>
en situation du dispositif d'accueil pour les personnes<br>
en situation de nordical (le cas échéants)<br>
en dispositiene de comparation d'un Plan<br>
en cours de formation, c • Analyse du CV + Détermination d'un Plantieur de Nandiciap (le cas échéant)<br>
• Des féférences Indicap (le cas échéant)<br>
parcours de formation, communiquer sur<br>
l'accessibilité, assurer le le nave les particulies pour acce en situation en analog le cas en en analog (en analog de termation de Formation de Formation de Formation de Formation de Formation de Formation de Formation de Formation de Formation de Formation de Company (Face Company Francisco de formation, communiquer sur<br>
Parcours de formation, communiquer sur<br>
• Personnalisation du parcours → déploiement de<br>
• Model de compensation<br>
• Certification ICDL<br>
Francisco de Compensation<br>
Certification IC

- 
- 
- Présentation
- Tableur

**Validation visée**<br>
Certification ICDL<br>
Certification ICDL<br>
Certification ICDL<br> **Modalités de certification**<br>
Certification<br>
Certification<br>
Certification<br>
Certification<br>
Certification<br>
Certification<br>
Certification<br>
Certifi **Validation visée**<br>
Certification ICDL<br>
Certification ICDL<br> **Modalités de certification**<br> **Modalités de certification**<br>
Certification<br>
Certification ICDL = International Computer<br>
Prices, à l'adresse suivante:  $\frac{d\mathbf{g}\$ **Validation visée**<br>
Certification ICDL<br>
Certification ICDL<br>
Certification ICDL<br>
Modallités de certification<br>
Certification ICDL = International Computer<br>
Priving License (anciennement nommé PCIE =<br>
Proposée en fin de parc Validation visée<br>
Certification ICDL<br>
Certification ICDL<br>
Mous contacter pour obtenir les dates et lieux<br>
Proposée au candidation<br>
Certification ICDL = International Computer<br>
Proposée en fin de parcours, <u>sur 4 modules</u> : validés. Modalités de certification<br>
Certification ICDL = International Computer<br>
Driving License (anciennement normé PCIE =<br>
Passeport de Compétences Informatique Européen)<br>
1 Traitement de textes<br>
1 Les essenties du web<br>
1 Les es Modalités de certification<br>
Certification ICDL = International Computer<br>
Driving License (anciennement nommé PCIE =<br>
Passeport de Compétences Informatique Européen)<br>
proposée en fin de parcours, sur 4 modules :<br>
• Traiteme

# Modalités de recrutement et délais<br>délais d'accès<br>Information collective ou Rendez-Vous individuel<br>et Entretiens de positionnement (ICOP/RDVIP) Modalités de recrutement et délais<br>délais d'accès<br>Information collective ou Rendez-Vous individuel<br>et Entretiens de positionnement (ICOP/RDVIP)<br> $\rightarrow$  Se Munir d'un CV et de VOS IDENTIFIANTS

Modalités de recrutement et délais<br>
délais d'accès<br>
Information collective ou Rendez-Vous individuel<br>
et Entretiens de positionnement (ICOP/RDVIP)<br>
> Se Munir d'un CV et de VOS IDENTIFIANTS<br>
D'ACCES A VOTRE EMAIL (votre em Modalités de recrutement et délais<br>délais d'accès<br>Information collective ou Rendez-Vous individuel<br>et Entretiens de positionnement (ICOP/RDVIP)<br> $\rightarrow$  Se Munir d'un CV et de VOS IDENTIFIANTS<br>D'ACCES A VOTRE EMAIL (votre ema Modalités de recrutement et délais<br>
délais d'accès<br>
Information collective ou Rendez-Vous individuel<br>
et Entretiens de positionnement (ICOP/RDVIP)<br>  $\rightarrow$  Se Munir d'un CV et de VOS IDENTIFIANTS<br>
D'ACCES A VOTRE EMAIL (votr **Odalités de recrutement et délais<br>
lais d'accès<br>
Entretiens de positionnement (ICOP/RDVIP)<br>
Se Munir d'un CV et de VOS IDENTIFIANTS<br>
D'ACCES A VOTRE EMAIL (votre email et votre<br>
mot de passe)<br>
ase de positionnement :<br>
ass odalités de recrutement et délais<br>
lais d'accès<br>
brmation collective ou Rendez-Vous individuel<br>
Entretiens de positionnement (ICOP/RDVIP)<br>
Se Munir d'un CV et de VOS IDENTIFIANTS<br>
D'ACCES A VOTRE EMAIL (votre email et vot Modalités de recrutement et délais<br>
délais d'accès**<br>
Information collective ou Rendez-Vous individuel<br>
et Entretiens de positionnement (ICOP/RDVIP)<br>  $\rightarrow$  Se Munir d'un CV et de VOS IDENTIFIANTS<br>
D'ACCES A VOTRE EMAIL (vo **Andalités de recrutement et délais<br>
élais d'accès<br>
formation collective ou Rendez-Vous individuel<br>
Entretiens de positionnement (ICOP/RDVIP)<br>
Se Munir d'un CV et de VOS IDENTIFIANTS<br>
D'ACCES A VOTRE EMAIL (votre email et** Modalités de recrutement et délais<br>
délais d'accès<br>
Information collective ou Rendez-Vous individuel<br>
et Entretiens de positionnement (ICOP/RDVIP)<br>  $\rightarrow$  Se Munir d'un CV et de VOS IDENTIFIANTS<br>
D'ACCES A VOTRE EMAIL (votr **Andalités de recrutement et délais<br>
élais d'accès**<br>
formation collective ou Rendez-Vous individuel<br>
Entretiens de positionnement (ICOP/RDVIP)<br>
▶ Se Munir d'un **CV et de VOS IDENTIFIANTS**<br>
D'A**CCES A VOTRE EMAIL** (votre e Modalités de recrutement et délais<br>
délais d'accès<br>
Information collective ou Rendez-Vous individuel<br>
et Entretiens de positionnement (ICOP/RDVIP)<br>  $\rightarrow$  Se Munir d'un CV et de VOS IDENTIFIANTS<br>
D'ACCES A VOTRE EMAIL (votre Modalités de recrutement et délais<br>
délais d'accès<br>
Information collective ou Rendez-Vous individuel<br>
et Entretiens de positionnement (ICOP/RDVIP)<br>  $\rightarrow$  Se Munir d'un CV et de VOS IDENTIFIANTS<br>
D'ACCES A VOTRE EMAIL (votre délais d'accès<br>
Information collective ou Rendez-Vous individuel<br>
et Entretiens de positionnement (ICOP/RDVIP)<br>
> Se Munir d'un CV et de VOS IDENTIFIANTS<br>
D'ACCES A VOTRE EMAIL (votre email et votre<br>
mot de passe)<br>
Phase d Information collective ou Rendez-Vous individuel<br>
et Entretiens de positionnement (ICOP/RDVIP)<br>
→ Se Munir d'un CV et de VOS IDENTIFIANTS<br>
D'ACCES A VOTRE EMAIL (votre email et votre<br>
mot de passe)<br>
Phase de positionnemen → Se Munir d'un CV et de VOS IDENTIFIANTS<br>
D'ACCES A VOTRE EMAIL (votre email et votre<br>
mot de passe)<br>
Phase de positionnement :<br>
• Passation de tests de positionnement +<br>
Entretien individuel de motivation<br>
• Analyse du

- 
- 

**D'ACCES A VOTRE EMAIL** (votre email et votre<br>
mot de passe)<br>
Phase de positionnement :<br>
Phase de positionnement :<br>
Phase de positionnement :<br>
Phase de positionnement :<br>
Entretien individuel de motivation<br>
Analyse du CV + **Phase de positionnement :**<br> **Phase de positionnement :**<br> **Phase de positionnement :**<br> **Phase de positionnement +**<br> **Entretien individuel de motivation**<br> **Constant COV + Détermination d'un Plan Individuel de Formation**<br>

semestres.